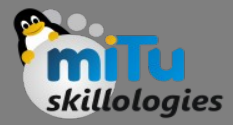

# Mathematical Logic and Inference

Tushar B. Kute, http://tusharkute.com

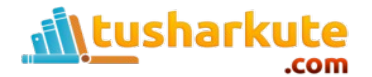

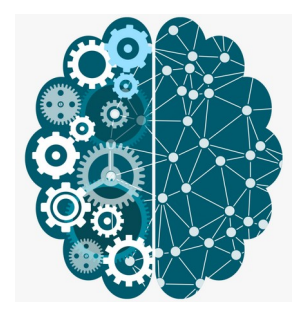

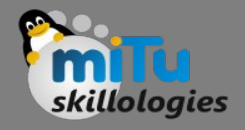

## Propositional Logic

- Propositional logic (PL) is the simplest form of logic where all the statements are made by propositions.
- A proposition is a declarative statement which is either true or false. It is a technique of knowledge representation in logical and mathematical form.
- Example:
	- $-$  a) It is Sunday.
	- b) The Sun rises from West (False proposition)
	- $-$  c) 3+3= 7(False proposition)
	- $-$  d) 5 is a prime number.

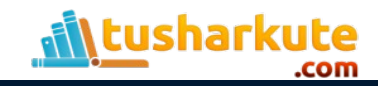

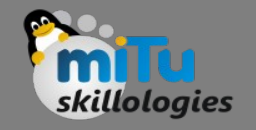

### Propositional Logic: Facts

- Propositional logic is also called Boolean logic as it works on 0 and 1.
- In propositional logic, we use symbolic variables to represent the logic, and we can use any symbol for a representing a proposition, such A, B, C, P, Q, R, etc.
- Propositions can be either true or false, but it cannot be both.
- Propositional logic consists of an object, relations or function, and logical connectives.
- These connectives are also called logical operators.
- The propositions and connectives are the basic elements of the propositional logic.

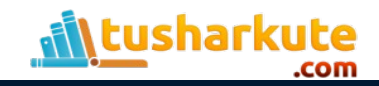

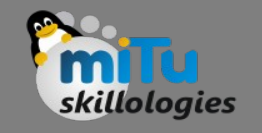

### Propositional Logic: Facts

- Connectives can be said as a logical operator which connects two sentences.
- A proposition formula which is always true is called tautology, and it is also called a valid sentence.
- A proposition formula which is always false is called Contradiction.
- A proposition formula which has both true and false values is called
- Statements which are questions, commands, or opinions are not propositions such as "Where is Rohini", "How are you", "What is your name", are not propositions.

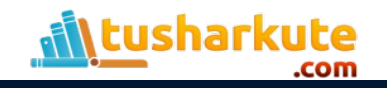

# Syntax of propositional logic

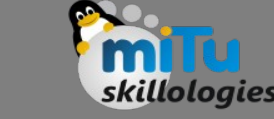

- The syntax of propositional logic defines the allowable sentences for the knowledge representation.
- There are two types of Propositions:
	- Atomic Propositions
	- Compound propositions

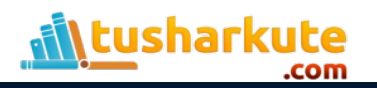

# Syntax of propositional logic

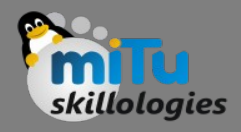

- Atomic Proposition: Atomic propositions are the simple propositions. It consists of a single proposition symbol.
- These are the sentences which must be either true or false.
- Example:
	- $-$  a) 2+2 is 4, it is an atomic proposition as it is a true fact.
	- b) "The Sun is cold" is also a proposition as it is a false fact.

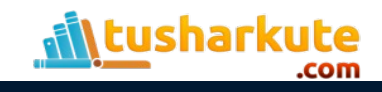

# Syntax of propositional logic

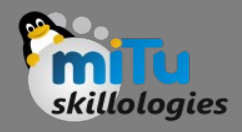

- Compound proposition: Compound propositions are constructed by combining simpler or atomic propositions, using parenthesis and logical connectives.
- Example:
	- a) "It is raining today, and street is wet."
	- b) "Ankit is a doctor, and his clinic is in Mumbai."

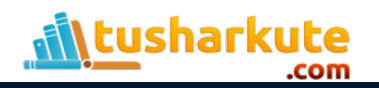

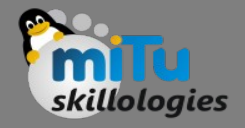

# Logical Connectives

- Logical connectives are used to connect two simpler propositions or representing a sentence logically. We can create compound propositions with the help of logical connectives. There are mainly five connectives, which are given as follows:
- Negation: A sentence such as  $\neg P$  is called negation of P. A literal can be either Positive literal or negative literal.
- Conjunction: A sentence which has  $\Lambda$  connective such as, P  $\Lambda$  Q is called a conjunction.
- Example: Rohan is intelligent and hardworking. It can be written as,
	- $-$  P= Rohan is intelligent,
	- $-Q$ = Rohan is hardworking.  $\rightarrow$  P $\land$  Q.

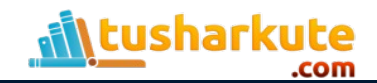

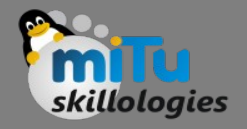

# Logical Connectives

• Disjunction: A sentence which has v connective, such as P v Q. is called disjunction, where P and Q are the propositions.

Example: "Ritika is a doctor or Engineer",

Here P= Ritika is Doctor. Q= Ritika is Doctor, so we can write it as P v Q.

Implication: A sentence such as  $P \rightarrow Q$ , is called an implication. Implications are also known as if-then rules. It can be represented as

If it is raining, then the street is wet.

 Let P= It is raining, and Q= Street is wet, so it is represented as P  $\rightarrow$  Q

• Biconditional: A sentence such as  $P \Leftrightarrow Q$  is a Biconditional sentence, example If I am breathing, then I am alive

P= I am breathing, Q= I am alive, it can be represented as  $P \leftrightarrow Q$ .

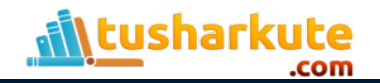

### Logical Connectives

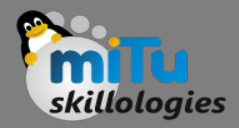

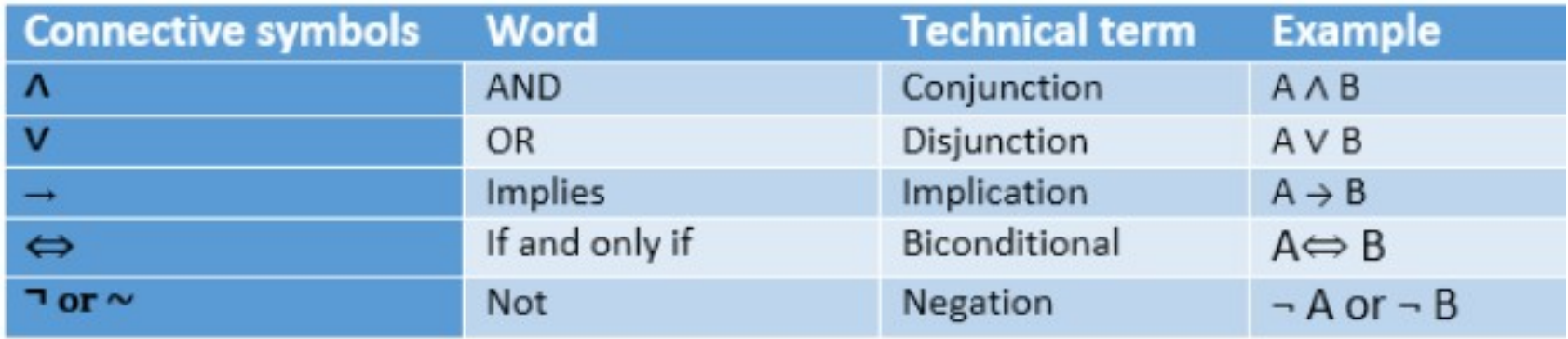

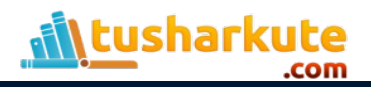

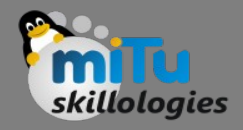

# Truth Table

- In propositional logic, we need to know the truth values of propositions in all possible scenarios.
- We can combine all the possible combination with logical connectives, and the representation of these combinations in a tabular format is called Truth table.
- Following are the truth table for all logical connectives:

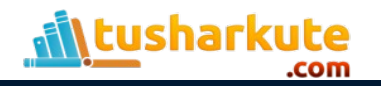

### Truth Table

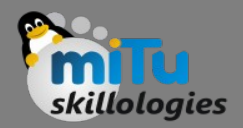

#### For Negation:

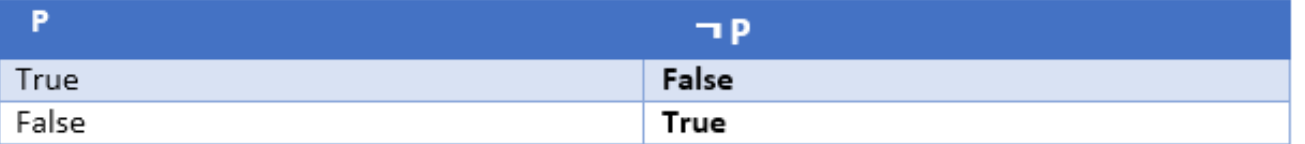

#### For Conjunction:

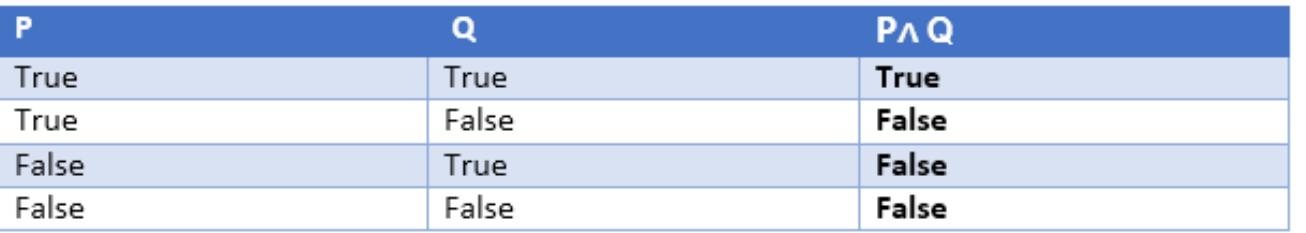

#### For disjunction:

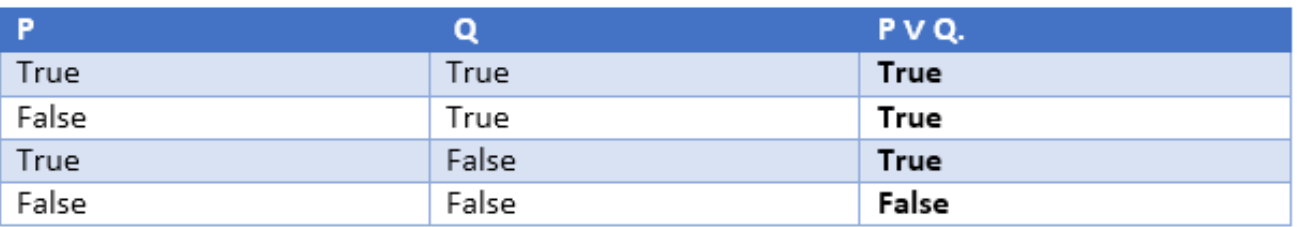

![](_page_11_Picture_8.jpeg)

![](_page_12_Picture_0.jpeg)

![](_page_12_Picture_1.jpeg)

#### For Implication:

![](_page_12_Picture_16.jpeg)

#### For Biconditional:

![](_page_12_Picture_17.jpeg)

![](_page_12_Picture_6.jpeg)

![](_page_13_Picture_0.jpeg)

# Truth table with three propositions

- We can build a proposition composing three propositions P, Q, and R.
- This truth table is made-up of 8n Tuples as we have taken three proposition symbols.

![](_page_13_Picture_25.jpeg)

![](_page_13_Picture_5.jpeg)

# Precedence of connectives

![](_page_14_Picture_1.jpeg)

- Just like arithmetic operators, there is a precedence order for propositional connectors or logical operators.
- This order should be followed while evaluating a propositional problem.
- Following is the list of the precedence order for operators:

![](_page_14_Picture_5.jpeg)

### Precedence of connectives

![](_page_15_Picture_1.jpeg)

![](_page_15_Picture_9.jpeg)

![](_page_15_Picture_3.jpeg)

![](_page_16_Picture_0.jpeg)

### Logical equivalence

- Logical equivalence is one of the features of propositional logic.
- Two propositions are said to be logically equivalent if and only if the columns in the truth table are identical to each other.
- Let's take two propositions A and B, so for logical equivalence, we can write it as  $A \leftrightarrow B$ .
- In below truth table we can see that column for ¬A V B and A→B, are identical hence A is Equivalent to B

![](_page_16_Picture_6.jpeg)

### Logical equivalence

![](_page_17_Picture_1.jpeg)

![](_page_17_Picture_9.jpeg)

![](_page_17_Picture_3.jpeg)

![](_page_18_Picture_0.jpeg)

### Properties of Operators:

- Commutativity:
	- $PA$  Q= Q  $\land$  P, or  $P V Q = Q V P$ .
- Associativity:
	- $(P \wedge Q) \wedge R = P \wedge (Q \wedge R),$  $(P \vee Q) \vee R = P \vee (Q \vee R)$
- Identity element:
	- $P \wedge True = P$ ,
	- P V True= True.

![](_page_18_Picture_9.jpeg)

![](_page_19_Picture_0.jpeg)

### Properties of Operators:

### • Distributive:

 $PA (Q V R) = (P \wedge Q) V (P \wedge R).$  $P V (Q \land R) = (P V Q) \land (P V R).$ 

• DE Morgan's Law:

$$
\neg (P \land Q) = (\neg P) \lor (\neg Q)
$$

$$
\neg (P \lor Q) = (\neg P) \land (\neg Q).
$$

• Double-negation elimination:

 $\neg(\neg P) = P$ .

![](_page_19_Picture_9.jpeg)

![](_page_20_Picture_0.jpeg)

# Limitations of Propositional logic

- We cannot represent relations like ALL, some, or none with propositional logic. Example:
	- All the girls are intelligent.
	- Some apples are sweet.
- Propositional logic has limited expressive power.
- In propositional logic, we cannot describe statements in terms of their properties or logical relationships.

![](_page_20_Picture_7.jpeg)

# Thank you

*This presentation is created using LibreOffice Impress 7.0.1.2, can be used freely as per GNU General Public License*

![](_page_21_Figure_2.jpeg)

**Web Resources** https://mitu.co.in http://tusharkute.com

**tushar@tusharkute.com contact@mitu.co.in**